SKRIPSI **SISTEM PENDUKUNG KEPUTUSAN REKRUTMEN KARYAWAN MENGGUNAKAN METODE SIMPLE MULTI ATTRIBUT RATING TECHNIQUE (SMART)**

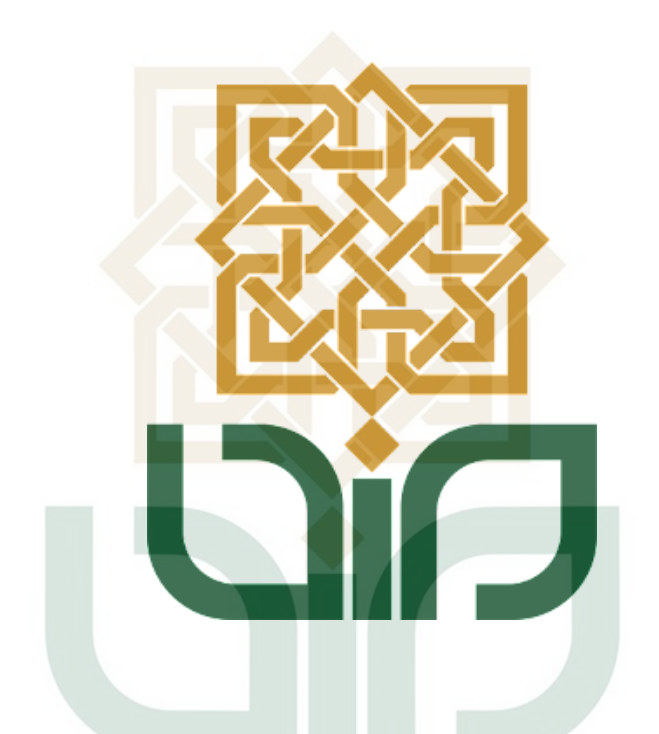

Disusun oleh: Bayu Aji Wicaksono Nur Cahyo SU NIM 19106050036 YOGYAKART

# **PROGRAM STUDI TEKNIK INFORMATIKA FAKULTAS SAINS DAN TEKNOLOGI UNIVERSITAS ISLAM NEGERI SUNAN KALIJAGA YOGYAKARTA 2023**

# **HALAMAN PENGESAHAN**

<span id="page-1-0"></span>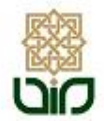

**KEMENTERIAN AGAMA** UNIVERSITAS ISLAM NEGERI SUNAN KALIJAGA FAKULTAS SAINS DAN TEKNOLOGI Jl. Marsda Adisucipto Telp. (0274) 540971 Fax. (0274) 519739 Yogyakarta 55281

#### PENGESAHAN TUGAS AKHIR

Nomor: B-892/Un.02/DST/PP.00.9/03/2023

Tugas Akhir dengan judul : Sistem Pendukung Keputusan Rekrutmen Karyawan Pada PT Hardo Soloplast Menggunakan Metode SMART

yang dipersiapkan dan disusun oleh:

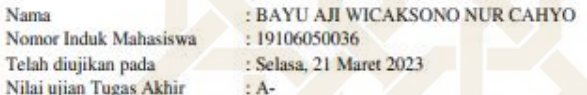

dinyatakan telah diterima oleh Fakultas Sains dan Teknologi UIN Sunan Kalijaga Yogyakarta

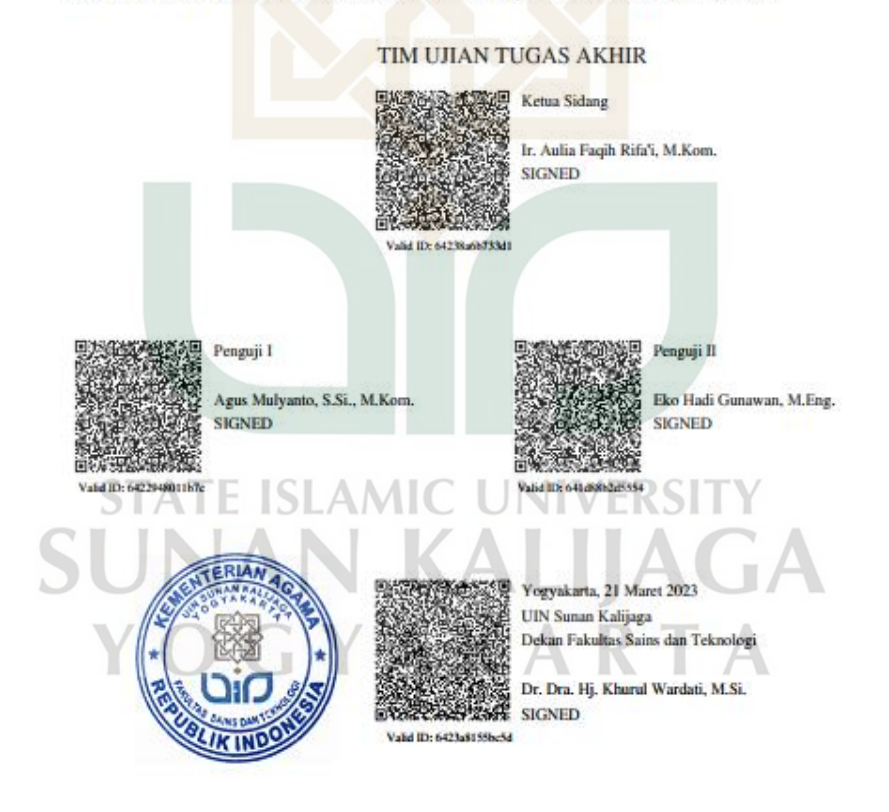

20/03/2023  $1/1$ 

# SURAT PERNYATAAN KEASLIAN/BEBAS PLAGIASI

<span id="page-2-0"></span>Yang bertanda tangan dibawah ini:

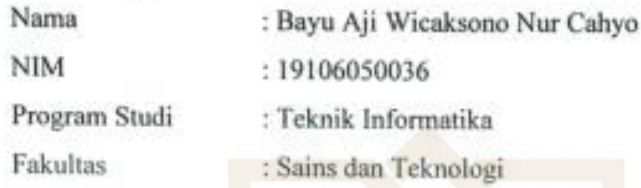

Menyatakan bahwa skrisi saya yang berjudul "Sistem Pendukung Keputusan Rekrutmen Karyawan Pada PT Hardo Soloplast Menggunakan Metode SMART" merupakan hasil penelitian saya sendiri, tidak terdapat karya yang pernah diajukan untuk memperoleh gelar kesarjanaan di suatu perguruan tinggi, dan sepanjang pengetahuan saya, tidak terdapat karya atau pendapat yang pernah ditulis atau diterbitkan orang lain, kecuali yang secara tertulis diacu dalam naskah ini dan disebutkan dalam daftar pustaka.

Yogyakarta, 16 Maret 2023

Yang menyatakan.

5AKX329931993

Bayu Aji Wicaksono Nur Cahyo NIM. 19106050036

**STATE ISLAMIC UNIVERSITY SUNAN KALIJAGA** YOGYAKARTA

## SURAT PERSETUJUAN SKRIPSI/TUGAS AKHIR

<span id="page-3-0"></span>Hal : Surat Persetujuan Skripsi/Tugas Akhir Lamp:-

Kepada Yth. Dekan Fakultas Sains dan Teknologi UIN Sunan Kalijaga Yogyakarta di Yogyakarta

#### Assalamu'alaikum wr.wb.

Setelah membaca, meneliti, memberikan petunjuk dan mengoreksi serta mengadakan perbaikan seperlunya, maka kami selaku dosen konsultan berpendapat bahwa skripsi Saudara:

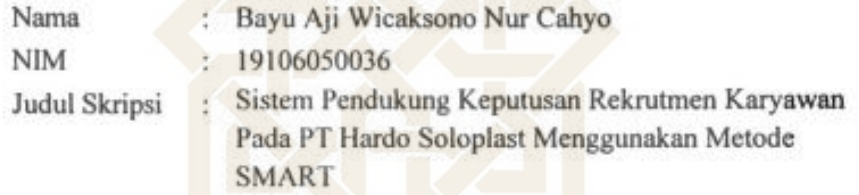

sudah dapat diajukan kembali kepada Program Studi Teknik Informatika Fakultas Sains dan Teknologi UIN Sunan Kalijaga Yogyakarta sebagai salah satu syarat untuk memperoleh gelar Sarjana Strata Satu dalam Program Studi Teknik Informatika.

Dengan ini kami mengharap agar skripsi/tugas akhir tersebut dapat segera dimunaqasyah-kan. Atas perhatiannya kami ucapkan terima kasih.

Wassalamu'alaikum wr. wb.

Yogyakarta, 16 Maret 2023 Pembimbing

Ir. Aulia Faqih Rifa'I, M.Kom NIP. 19860306 201101 1 009

# **HALAMAN PERSEMBAHAN**

<span id="page-4-0"></span>Atas karunia Allah SWT skripsi ini penulis persembahkan kepada:

**Sriyanto dan Sri Ami, S.St.**

Selaku orang tua tercinta

**Aji Bayu Saputro, S.Si.**

Selaku kakak tersayang

### **Semua sahabat dan teman seperjuangan**

Yang selalu memberikan dukungan tak terbatas untuk penulis

Dan

**Almamater tercinta**

**Program Studi Teknik Informatika Fakultas Sains dan Teknologi UIN Sunan Kalijaga Yogyakarta**

**STATE ISLAMIC UNIVERSITY SUNAN KALIJAGA** YOGYAKARTA

# **LEMBAR PEDOMAN PENGGUNAAN SKRIPSI**

<span id="page-5-0"></span>Skripsi ini tidak dipublikasikan, tetapi tersedia di perpustakaan dalam lingkungan UIN Sunan Kalijaga Yogyakarta, diperkenankan dipakai sebagai referensi kepustakaan, tetapi pengutipan harus seizin penyusun, dan harus menyebutkan sumbernya sesuai dengan kebiasaan ilmiah. Dokumen skripsi ini merupakan hak milik UIN Sunan Kalijaga Yogyakarta.

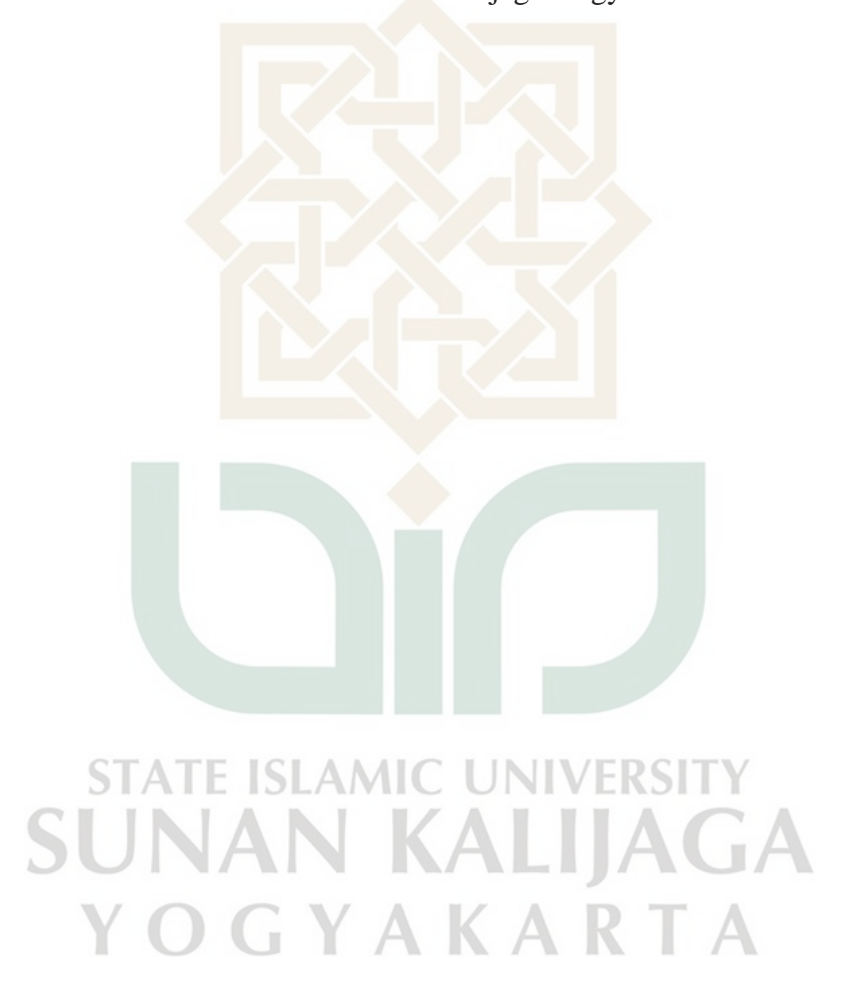

## **KATA PENGANTAR**

<span id="page-6-0"></span>Assalamu'alaikum Wr.Wb.

Puji dan syukur penulis haturkan kehadirat Allah SWT, karena berkat rahmat dan hidayah-Nya saya dapat menyelesaikan skripsi yang berjudul "Sistem Pendukung Keputusan Rekrutmen Karyawan Pada PT Hardo Soloplast Menggunakan Metode SMART".

Skripsi ini dibuat untuk memenuhi tugas akhir perkuliahan dan sebagai salah satu persyaratan untuk memperoleh gelar Sarjana Strata 1 di Program Studi Teknik Informatika Fakultas Sains dan Teknologi Universitas Islam Negeri Sunan Kalijaga Yogyakarta.

Penulis menyadari bahwa skripsi masih jauh dari sempurna. Oleh karena itu, penulis berharap dapat belajar lebih banyak dalam mengimplementasikan ilmu yang didapatkan. Skripsi ini tentunya tidak lepas dari bimbingan, masukan, dan arahan dari berbagai pihak. Oleh karena itu, pada kesempatan ini saya ingin mengucapkan terima kasih yang sebesar-besarnya kepada:

- 1. Bapak Prof. Dr. Phil. Al Makin, S.Ag., MA., selaku Rektor Universitas Islam Negeri Sunan Kalijaga Yogyakarta.
- 2. Ibu Dra. Hj. Khurul Wardati, M.Si., selaku Dekan Fakultas Sains dan Teknologi.
- 3. Ir. Sumarsono, S.T., M.Kom. sebagai dosen pembimbing akademik yang telah membimbing dan mengarahkan saya selama kuliah.
- 4. Ir. Aulia Faqih Rifa'I, M.Kom. sebagai dosen pembimbing skripsi yang telah meluangkan waktu memberikan dukungan, bimbingan dan motivasi dalam menyelesaikan skripsi ini.
- 5. Ir. Maria Ulfah Siregar, S.Kom., MIT., Ph.D. sebagai Ketua Program Studi Teknik Informatika yang telah memberikan dukungan selama masa perkuliahan di Teknik Informatika UIN Sunan Kalijaga.
- 6. Orangtua saya tercinta, Sriyanto dan Sri Ami, S.St. yang selalu memberikan kasih sayang, doa, nasehat, serta kesabarannya yang luar biasa dalam setiap langkah hidup penulis, yang merupakan anugerah

terbesar dalam hidup. Penulis berharap dapat menjadi anak yang dapat dibanggakan.

- 7. Kakak saya Aji Bayu Saputro, S.Si. yang telah mendoakan, memberikan dukungan dan memotivasi dalam menyelesaikan skripsi.
- 8. Mutiara Ananda Putri yang telah membantu saya dalam pembuatan sistem dan memberikan saran.
- 9. Teman-teman seperjuangan yang membantu dan mendukung saya.
- 10. Semua pihak yang telah membantu dan tidak dapat disebutkan satu persatu.

Saya berharap semoga Tuhan Yang Maha Esa mengaruniakan rahmat dan hidayah-Nya kepada mereka semua. Semoga skripsi ini dapat bermanfaat bagi kita semua.

Wassalamu'alaikum Wr. Wb.

 Yogyakarta, 08 Maret 2023 Penulis, Bayu Aji W N C

**STATE ISLAMIC UNIVERSI** UNAN KALIJAGA YOGYAKARTA

## **ABSTRAK**

<span id="page-8-0"></span>Pemilihan rekrutmen karyawan di PT Hardo Soloplast sangat penting dilakukan untuk menentukan calon karyawan terbaik yang sesuai dengan kriteria dan memenuhi nilai bobot kriteria yang telah ditetapkan. Saat ini proses pemilihan hanya menggunakan cara manual. Untuk itu diperlukan suatu sistem pendukung keputusan yang mampu mempermudah proses pemilihan rekrutmen karyawan agar lebih efisien.

Pada penelitian ini sistem yang dibuat menggunakan metode *Simple Multi Attribute Rating Technique* (SMART). Pemilihan metode ini dikarenakan sifatnya yang jelas, sederhana, fleksibel, dan memperluas pengambilan keputusan dalam memproses data/informasi. Proses metode SMART adalah menentukan nilai bobot pada tiap alternatif dan kriteria, menghitung normalisasi, dan menghitung nilai utility pada setiap kriteria.

Hasil perhitungan dari data-data yang diinput oleh admin pada sistem pendukung keputusan ini memberikan output berupa ranking rekrutmen karyawan. Hasil penilaian berdasarkan perbandingan nilai setiap karyawan dari masingmasing kriteria.

Kata kunci: Sistem Pendukung Keputusan, *Simple Multi Attribute Rating Technique*, Rekrutmen Karyawan**ISLAMIC UNIVERSIT** 

SUNAN KALIJAGA

OGYAKARTA

#### **ABSTRACT**

<span id="page-9-0"></span>*The employee recruitment process at PT Hardo Soloplast is very important to determine the best candidate who fits the criteria and meets the established criteria weights. Currently, the recruitment process only uses manual methods. Therefore, a decision support system is needed to streamline the employee recruitment process and make it more efficient.*

*In this research, the system developed utilizes the Simple Multi Attribute Rating Technique (SMART) method. This method was chosen due to its clear, simple, flexible nature, and its ability to expand decision-making in processing data / information. The SMART method process involves determining the weight values for each alternative and criterion, calculating normalization, and computing the utility value for each criterion*

*The decision support system produces employee recruitment rankings based on data inputted by the admin. The rankings are determined by evaluating each employee's performance on various criteria and comparing their scores. Keywords : Decision Support System, Simple Multi Attribute Rating Technique, Employee Recruitment*

**STATE ISLAMIC UNIVERSITY SUNAN KALIJAGA** YOGYAKARTA

# **DAFTAR ISI**

<span id="page-10-0"></span>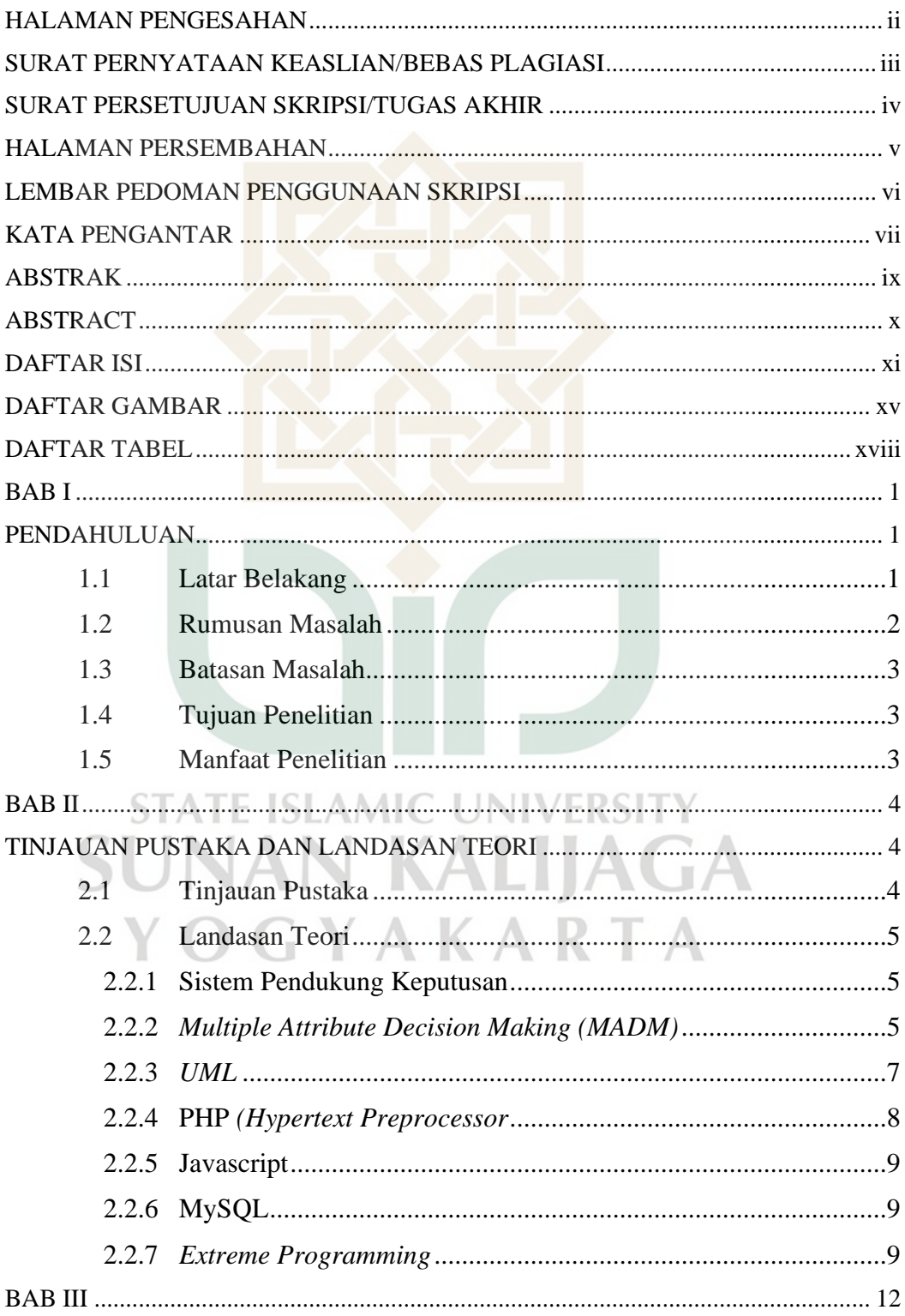

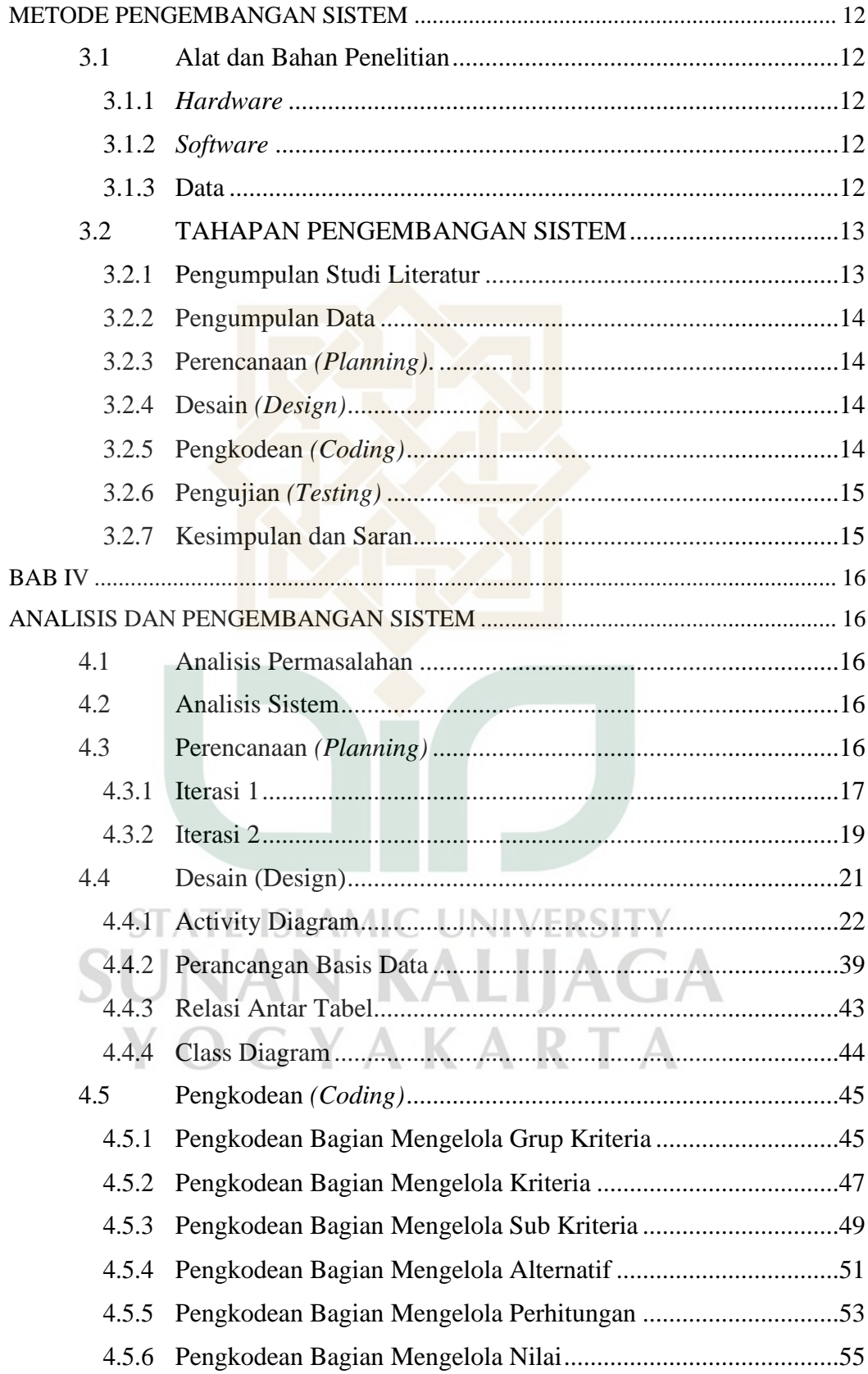

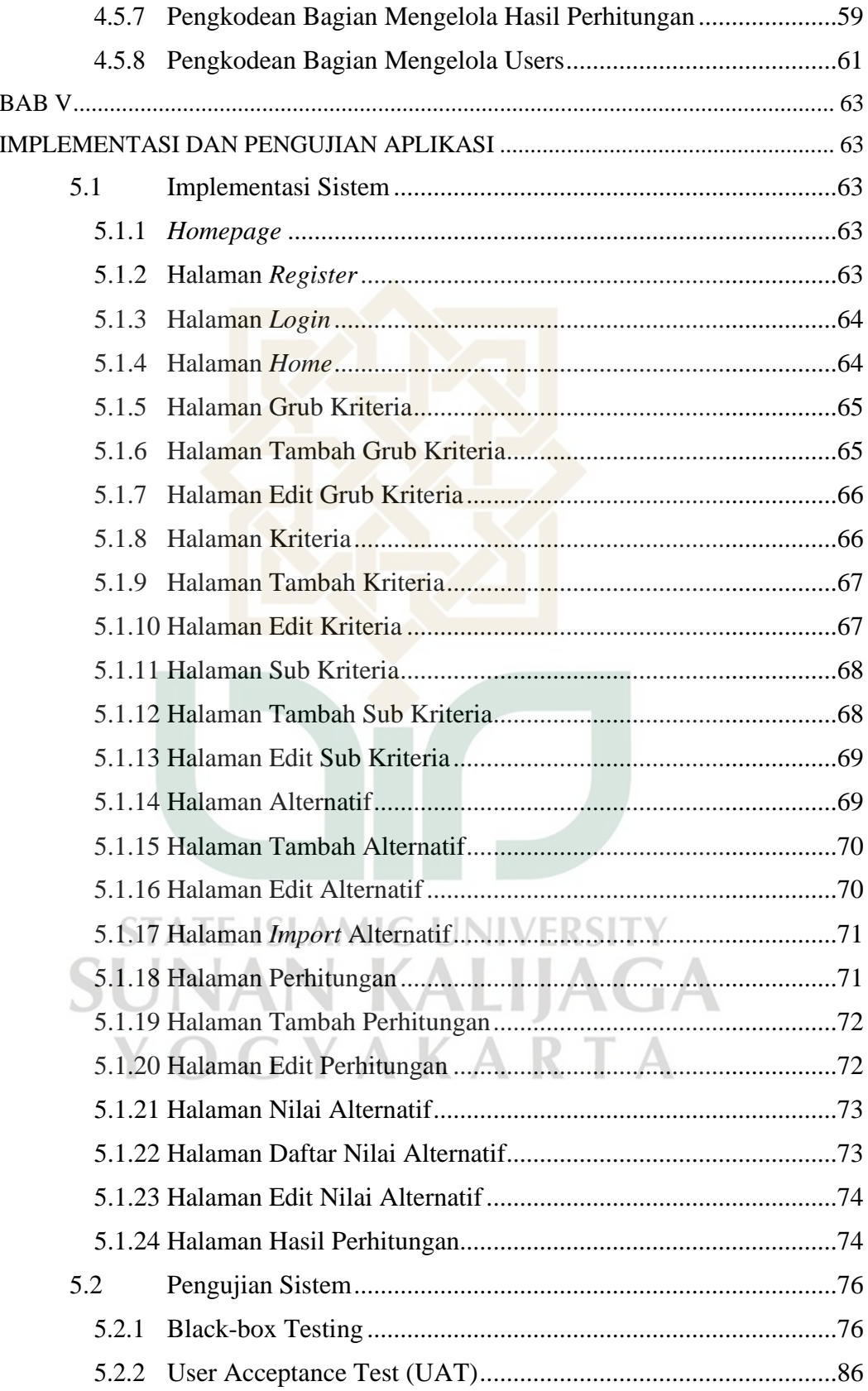

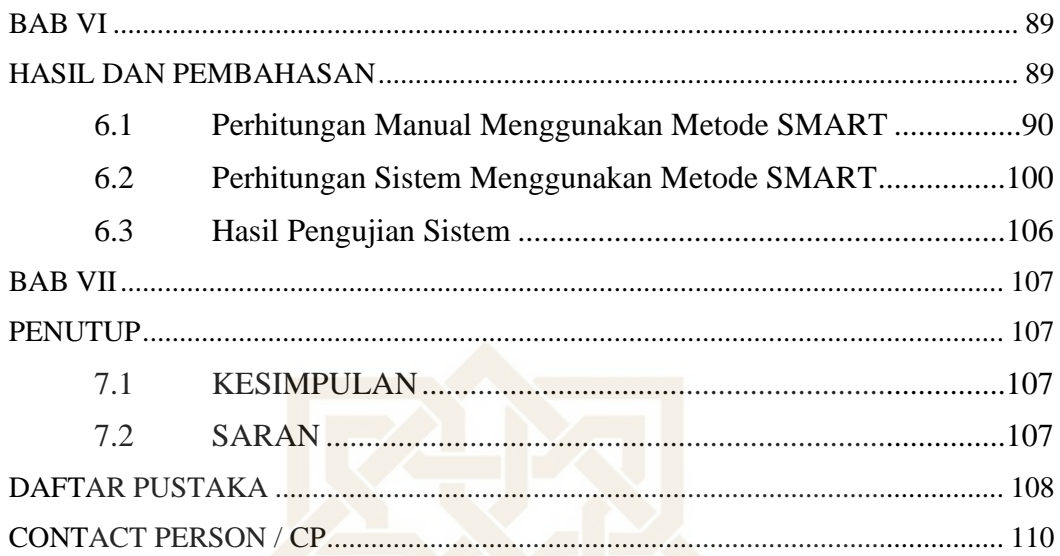

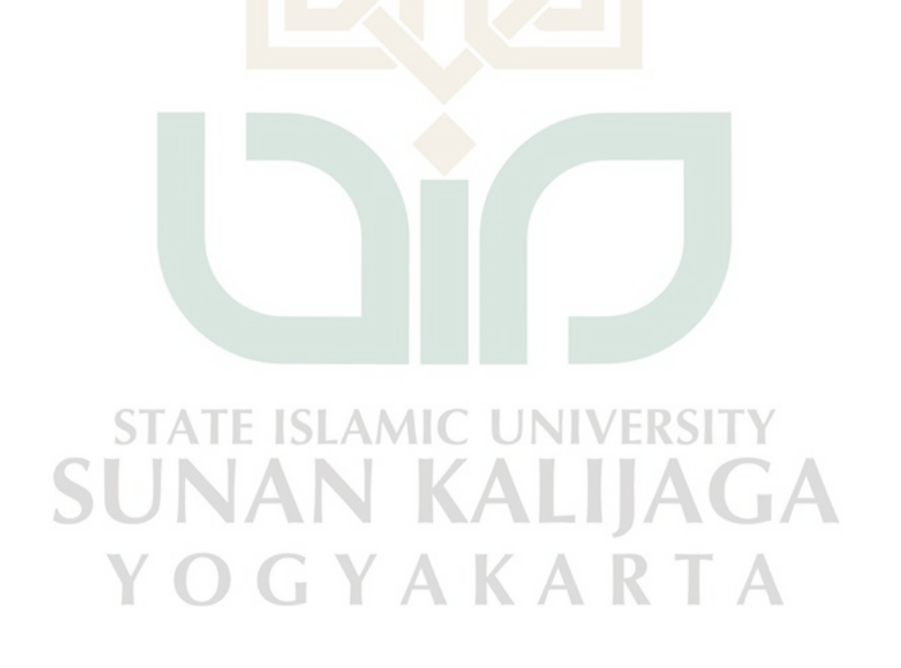

# **DAFTAR GAMBAR**

<span id="page-14-0"></span>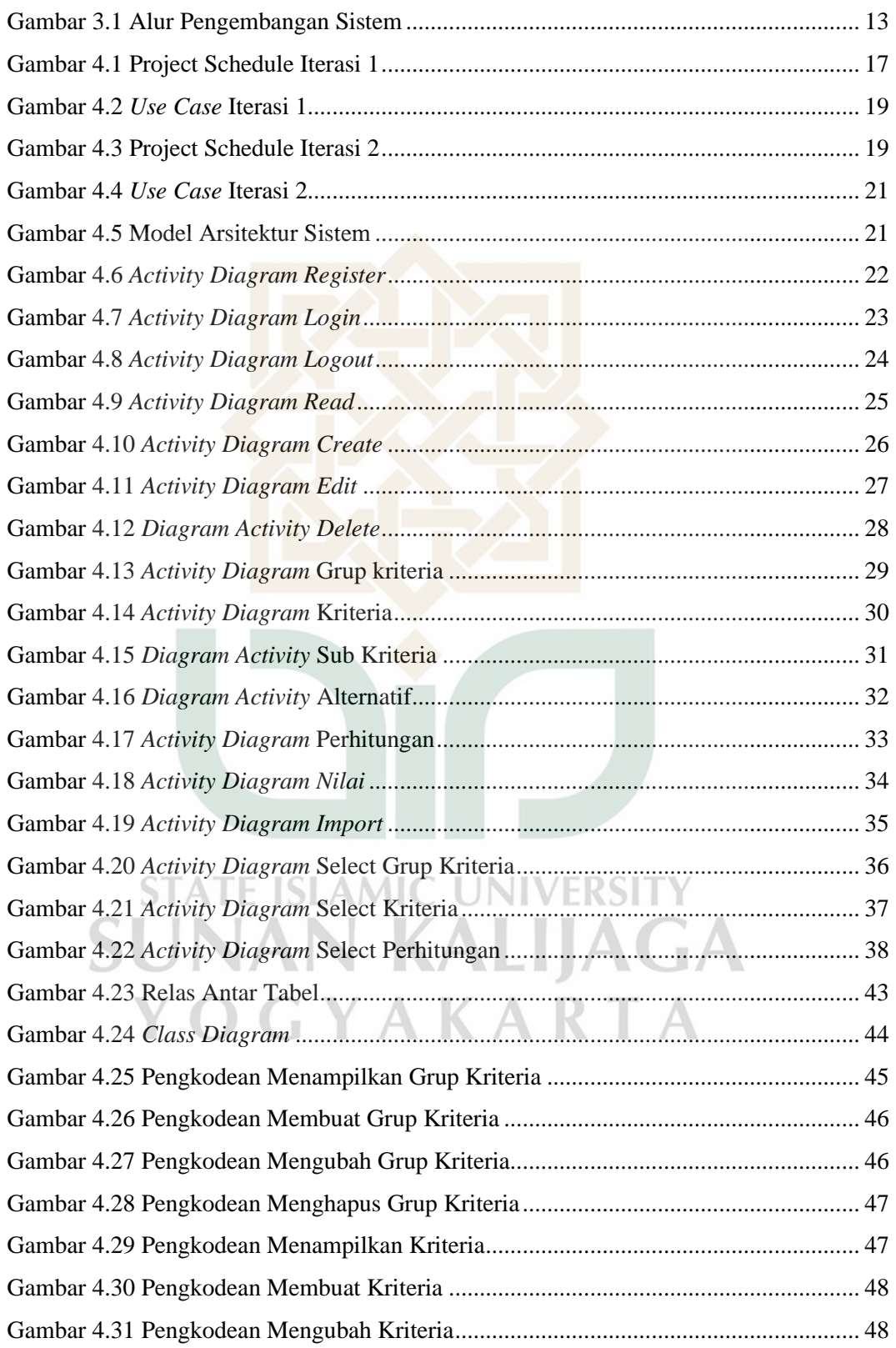

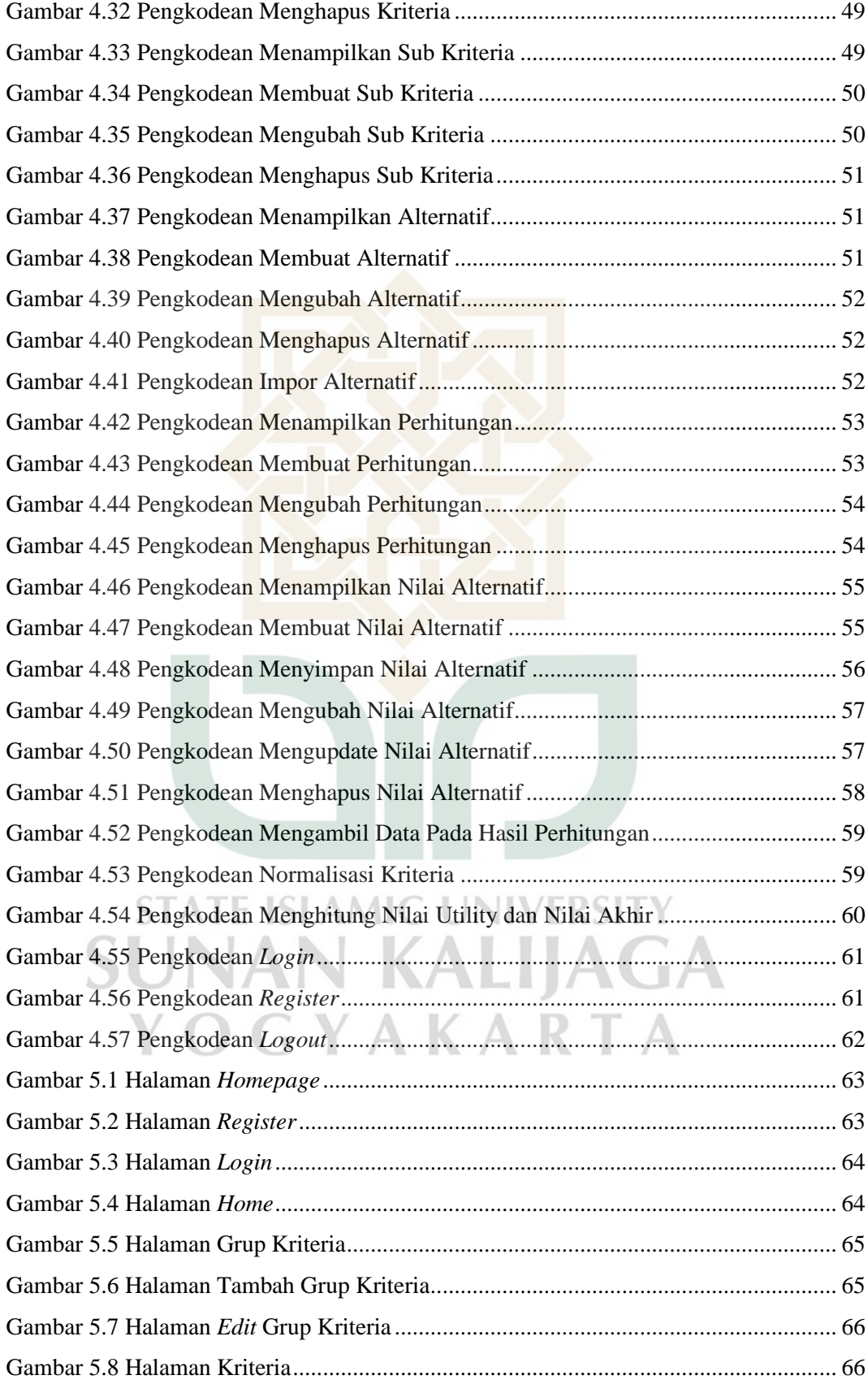

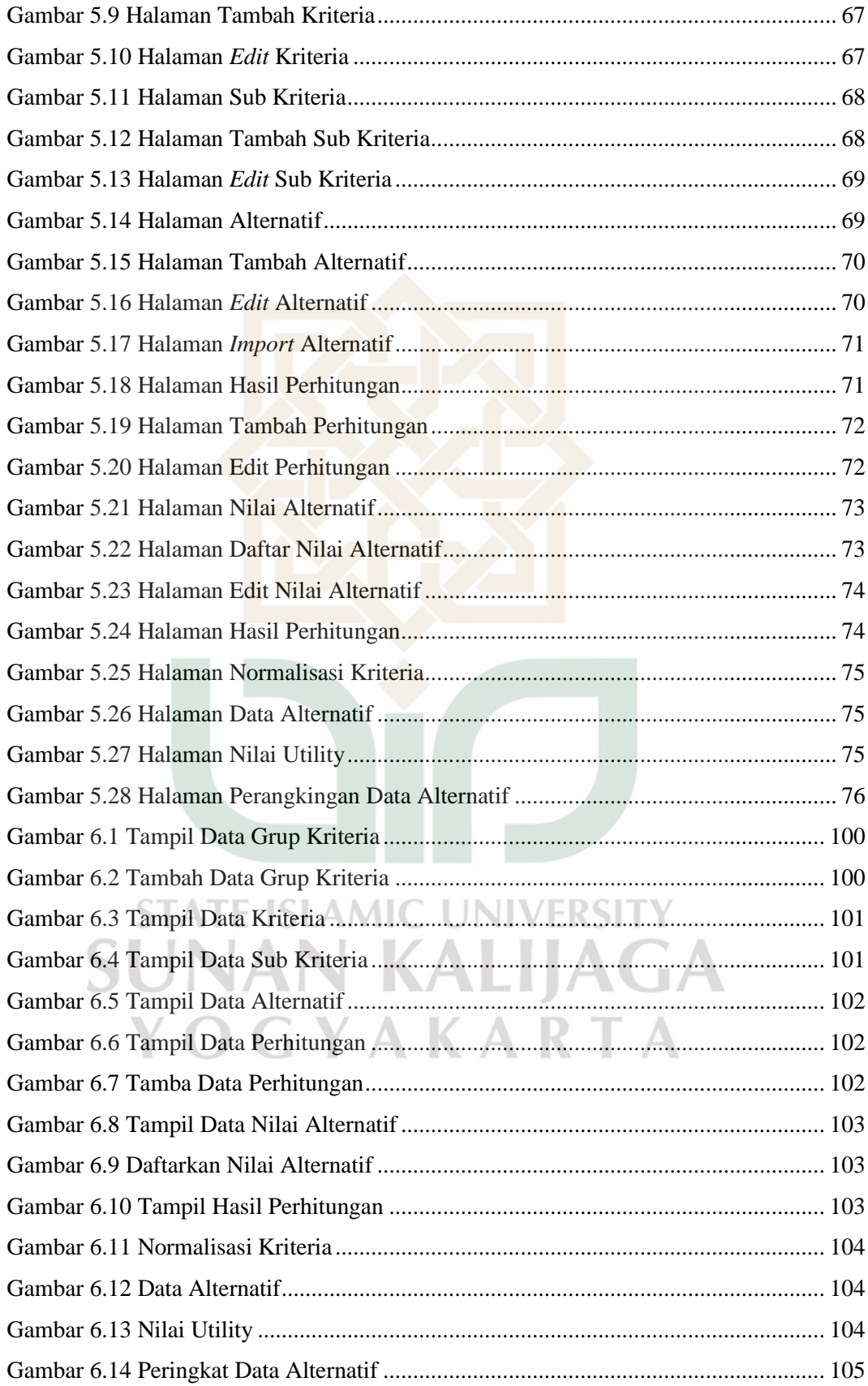

# **DAFTAR TABEL**

<span id="page-17-0"></span>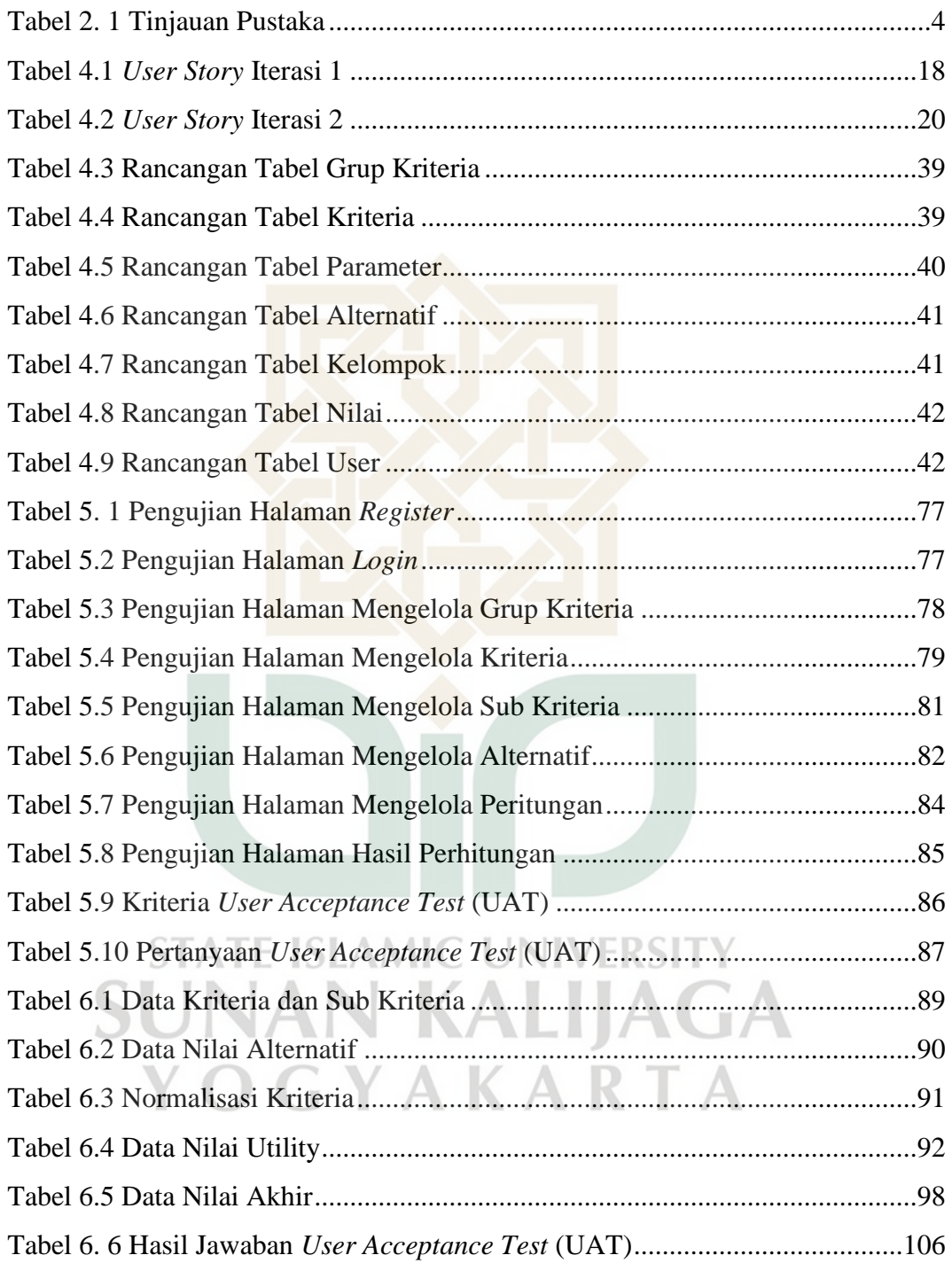

### **BAB I**

# **PENDAHULUAN**

#### <span id="page-18-2"></span><span id="page-18-1"></span><span id="page-18-0"></span>**1.1 Latar Belakang**

Dalam menghadapi tantangan untuk memenuhi kebutuhan pasar, peningkatan produktivitas pada suatu perusahaan menjadi sangat penting. Salah satu faktor penting yang mempengaruhi produktivitas dan keunggulan perusahaan adalah sumber daya manusia, dalam hal ini adalah karyawan yang bekerja di dalam perusahaan tersebut. Karyawan merupakan salah satu aspek terpenting yang harus dimiliki oleh suatu perusahaan dalam mempertahankan, meningkatkan, serta berkemampuan untuk bersaing terhadap usahanya. Dengan adanya sumber daya manusia yang memiliki kompetensi dan kualitas yang baik akan memberikan dampak positif bagi kemajuan suatu perusahaan.

PT Hardo Soloplast merupakan perusahaan yang bergerak dibidang karung plastik dan kantong semen juga memperhatikan kompetensi dan kualitas karyawannya untuk meningkatkan produktivitas perusahaan. Salah satu masalah yang dihadapi perusahaan adalah rekrutmen karyawan. Peran penting seorang HR dan atasan dalam menentukan kriteria apa saja yang dibutuhkan dan menyeleksi karyawan yang diterima tentu membutuhkan waktu yang lama, sehingga ketidakefektifan dan kemungkinan kesalahan dalam hasil akir dari pemilihan karyawan sering tidak memenuhi kriteria yang dibutuhkan perusahaan dan menghambat kinerja perusahaan.

Dengan perkembangan ilmu pengetahuan dan teknologi yang semakin meningkat, perusahaan mulai memanfaatkan teknologi informasi dalam merekrut dan memilih karyawan terbaik menggunakan sistem pendukung keputusan. Sistem pendukung keputusan atau disebut *Decision Support System (DSS)* adalah sistem berbasis kamputer yang interaktif, yang membantu pengambil keputusan memanfaatkan data dan model untuk menyelesaikan masalah-masalah yang tak terstruktur dan semi terstruktur (Limbong et al., 2020). Sistem ini banyak digunakan oleh berbagai kalangan dalam mengambil kebijakan untuk menentukan keputusan yang lebih baik. Hasil akhir yang dihasilkan oleh sistem sebagai

pendukung keputusan dengan memberikan berbagai kemungkinan sesuai kondisi yang dapat dijadikan sebagai pemecah masalah bagi pemakainnya. Hal ini akan memberikan berbagai alternatif pemecahan masalah yang ada, sehingga keputusan yang dibuat menjadi lebih baik.

Ada berbagai macam metode yang digunakan dalam pengambilan keputusan salah satunya metode SMART *(Simple Multi Attribute Ratting Technique)*. Metode SMART merupakan metode yang digunakan pada pengambilan keputusan untuk menyelesaikan permasalahan multi kriteria berdasarkan penghitungan bobot kriteria pada setiap alternatif, sehingga memperoleh hasil perhitungan berupa alternatif terbaik (Sibyan, 2020).

Berdasarkan hal tersebut, perlu dilakukan pembuatan sistem pendukung keputusan rekrutmen karyawan menggunakan metode SMART untuk menangani permasalahan yang ada. Dalam pengembangan sistem ini tentu ada permasalahan utama yang akan dihadapi yaitu perubahan requirement yang sangat cepat. Hal ini dikarenakan permintaan dari pihak *stakeholder* terus berubah mengikuti permintaan dan kebutuhan. Maka dari itu dibutuhkan metode pengembangan sistem yang mengutamakan kesederhanaan dan melibatkan *stakeholder* maupun pengembangan secara langsung. Metode pengembangan yang dapat melengkapi kebutuhan ini adalah *Extreme Programming*. *Extreme Programming* adalah suatu metode pengembangan perangkat lunak yang bersifat kecil atau ringan dan mengedepankan perubahan yang menuruti kebutuhan pengguna (Lestari et al., 2021). Dengan alasan tersebut penulis memilih menggunakan metode *Extreme Programming* untuk mengembangan sistem pendukung keputusan.<br>12 Pumusan Masalah

# <span id="page-19-0"></span>**1.2 Rumusan Masalah**

Adapun rumusan masalah sebagai berikut :

- 1. Bagaimana mengembangkan sistem pendukung keputusan untuk membantu proses rekrutmen karyawan pada PT Hardo Soloplast dengan menggunakan metode SMART ?
- 2. Bagaimana menguji validitas dan efektivitas terhadap hasil pengembangan sistem?

#### <span id="page-20-0"></span>**1.3 Batasan Masalah**

Didalam penelitian ini, ada beberapa Batasan masalah yang ditambahkan yaitu sebagai berikut :

- 1. Studi Kasus pada penelitian ini adalah Rekrutmen Karyawan di PT Hardo Soloplast.
- 2. Sistem pendukung keputusan yang dibuat berbasis website.
- 3. Metode yang digunakan adalah SMART *(Simple Multi Attribute Ratting Technique)*.

### <span id="page-20-1"></span>**1.4 Tujuan Penelitian**

Tujuan dari penulisan tugas akhir ini adalah mengembangkan sistem pendukung keputusan rekrutmen karyawan menggunakan metode SMART pada PT Hardo Soloplast.

#### <span id="page-20-2"></span>**1.5 Manfaat Penelitian**

Adapun manfaat penelitian sebagai berikut :

- 1. Bagi Penulis
	- a. Meningkatkan kemampuan penulis dalam menganalisa suatu masalah dengan menerapkannya ke dalam komputer.
- 2. Bagi Perusahaan
	- a. Membantu perusahaan dalam melakukan proses rekrutmen karyawan. K
		- b. Menguji validitas dan efektivitas penerapan suatu sistem pendukung keputusan terhadap proses rekrutmen karyawan

# **BAB VII**

# **PENUTUP**

## <span id="page-21-2"></span><span id="page-21-1"></span><span id="page-21-0"></span>**7.1 KESIMPULAN**

Berdasarkan hasil penelitian dan pengujian yang dilakukan oleh peneliti dapat ditarik kesimpulan sebagai berikut :

- 1. Pengembangan sistem pendukung keputusan pada PT Hardo Soloplast menggunakan metode SMART telah berhasil dibangun untuk menghasilkan keputusan yang lebih objektif, terkomputerisasi, dan mengurangi *human error* sehingga dapat membantu proses rekrutmen karyawan.
- 2. Hasil dari proses pengujian terhadap sistem menunjukkan bahwa sistem telah dapat digunakan dan layak untuk digunakan. Pada pengujian *black-box testing* menghasilkan tingkat validitas sebanyak 100%. Sedangkan pada pengujian *user acceptance test* menghasilkan nilai presentasi positif sebanyak 100% dan negatif sebanyak 0%.

## <span id="page-21-3"></span>**7.2 SARAN**

Saran yang diberikan sesuai dengan adanya penelitian yang telah dilakukan adalah:

1. Bagi peneliti selanjutnya, diharapkan untuk mengembangkan materi agar lebih kompleks dengan menambahkan fitur kelola admin sehingga bisa **UNIVERS** mengelola user.**AMI** V KALIJAGA

OGYAKARTA

### **DAFTAR PUSTAKA**

<span id="page-22-0"></span>Alamsyah, A. (2003). Pengantar javascript. *Kuliah Umum IlmuKomputer. Com*, *40*.

- Andika, B., Winata, H., & Ginting, R. I. (2019). Sistem Pendukung Keputusan Menentukan Duta Sekolah untuk Lomba Kompetensi Siswa Menggunakan Metode Elimination Et Choix Traduisant la Realite (Electre). *Jurnal SAINTIKOM (Jurnal Sains Manajemen Informatika Dan Komputer)*, *18*(1), 47–54.
- Dharwiyanti, S., & Wahono, R. S. (2003). Pengantar Unified Modeling Language (UML). *IlmuKomputer. Com*, *11*(1), 1–13.
- Hady, E. L., Haryono, K., & Rahayu, N. W. (2020). User Acceptance Testing (UAT) pada Purwarupa Sistem Tabungan Santri (Studi Kasus: Pondok Pesantren Al-Mawaddah). *Jurnal Ilmiah Multimedia Dan Komunikasi*, *5*(1).
- Hidayat, T., & Komariah, S. (2020). *Pemilihan Siswa-Siswi Berprestasi Menggunakan Metode Weighted Product (WP) Studi Kasus SMP-Al Fitroh Tangerang*.
- Jaya, T. S. (2018). Pengujian aplikasi dengan metode blackbox testing boundary value analysis (studi kasus: kantor digital Politeknik Negeri Lampung). *Jurnal Informatika: Jurnal Pengembangan IT*, *3*(1), 45–48.
- Khadaffi, Y., Jupriyadi, J., & Kurnia, W. (2021). Aplikasi Smart School Untuk Kebutuhan Guru Di Era New Normal (Studi Kasus: SMA Negeri 1 KRUI). *Jurnal Teknologi Dan Sistem Informasi*, *2*(2), 15–23.
- Kusumadewi, S., Hartati, S., Harjoko, A., & Wardoyo, R. (2006). Fuzzy multiattribute decision making (fuzzy madm). *Yogyakarta: Graha Ilmu*, *74*.
- Lestari, G., Neneng, N., & Puspaningrum, A. S. (2021). SISTEM PENDUKUNG KEPUTUSAN TUNJANGAN KARYAWAN MENGGUNAKAN METODE ANALYTICAL HIERARKI PROCESS PADA PT MUTIARA FERINDO INTERNUSA. *Jurnal Teknologi Dan Sistem Informasi*, *2*(3), 38–48.

Limbong, T., Muttaqin, M., Iskandar, A., Windarto, A. P., Simarmata, J., Mesran,

M., Sulaiman, O. K., Siregar, D., Nofriansyah, D., & Napitupulu, D. (2020). *Sistem Pendukung Keputusan: Metode & Implementasi*. Yayasan Kita Menulis.

- Pradipta, A. G., Murtiningrum, M., Febriyan, N. W. D., Rizqi, F. A., & Ngadisih, N. (2020). Prioritas pengembangan dan pengelolaan jaringan irigasi tersier di DI Yogyakarta menggunakan multiple attribute decision making. *Jurnal Irigasi*, *15*(1), 55–69.
- Pratama, A. (2013). Pengenalan MySQL. *Diambil Dari*.
- Putri, A. M., Dedih, D., & Wahyudi, W. (2023). Pemilihan Dokter Terbaik Dalam Penentuan Bonus Menggunakan Simple Multi Attribute Ranting Technique. *Jurnal Interkom: Jurnal Publikasi Ilmiah Bidang Teknologi Informasi Dan Komunikasi*, *17*(4), 185–191.
- Sibyan, H. (2020). Implementasi metode smart pada sistem pendukung keputusan penerima beasiswa sekolah. *Jurnal Penelitian Dan Pengabdian Kepada Masyarakat UNSIQ*, *7*(1), 78–83.
- Suryantara, I. G. N., Kom, S., & Kom, M. (2017). *Merancang Applikasi dengan Metodologi Extreme Programming*. Elex Media Komputindo.

Yuliano, T. (2007). Pengenalan Php. *IlmuKomputer. Com*.

Zaidir, Z. (2020). PENGUJIAN SISTEM INFORMASI PENGELOLAAN KEGIATAN SATUAN TUGAS PENANGANAN MASALAH PEREMPUAN DAN ANAK DENGAN METODE BLACK-BOX TEST DAN USER ACCEPTANCE TEST. *Prosiding Seminar Nasional Multidisiplin Ilmu*, *2*(1), 281–288.